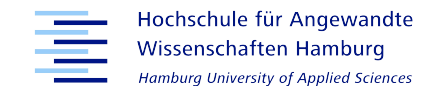

# Moodle Quiz Archiver A Quick Glance

# Moodle.NRW Community-Treffen 2023

16. November 2023

Niels Gandraß <Niels.Gandrass@haw-hamburg.de>

A modern Moodle plugin that archives quiz attempts as PDF and HTML files for long-term storage independent of Moodle.

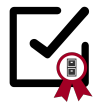

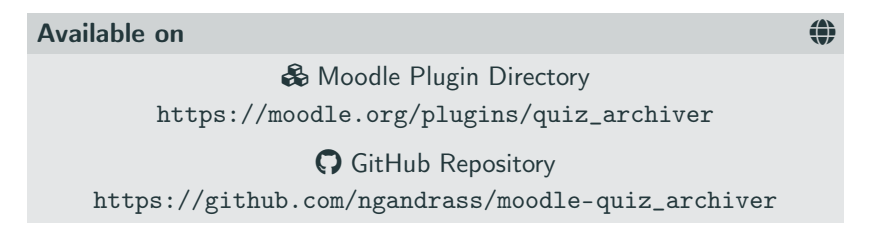

**AG** Free to use under the GNU General Public License v3.0

# **Key Features**

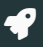

- Archiving of quiz attempts as PDF and HTML files
- Made for long-term storage, fully independent of Moodle
- Customization of generated PDF and HTML reports
- Supports MathJax, STACK plots, and other dynamic JS content
- Integrity checks via checksums for every quiz report
- Inclusion of Moodle course and quiz backups (.mbz)
- Cryptographic signing / attestation of archives and their creation date using the Time-Stamp Protocol (TSP)
- Fully asynchronous archive creation to reduce load on Moodle Server
- Data-minimising and security driven design

ã Full list: [https://github.com/ngandrass/moodle-quiz\\_archiver](https://github.com/ngandrass/moodle-quiz_archiver)

# Plugin Architecture and Process Overview Figures

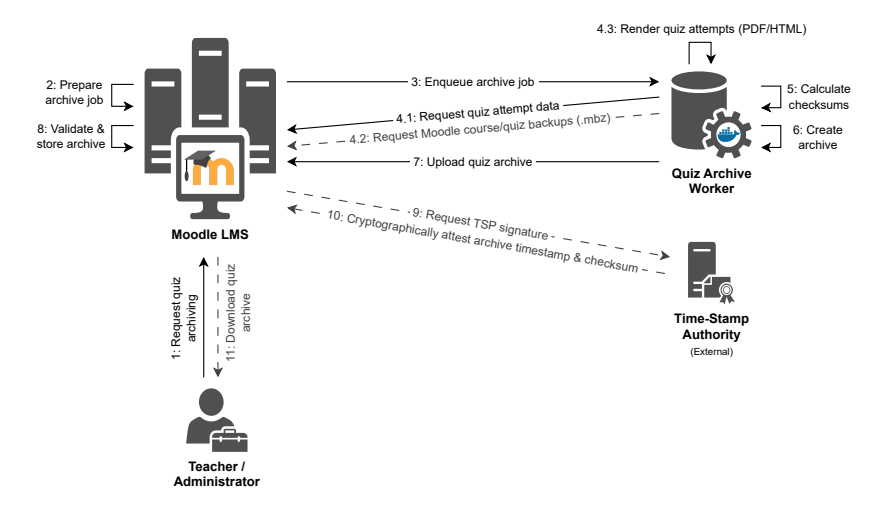

#### Figure 1: Plugin architecture and information flow

#### Create new quiz archive

Trigger the creation of a new quiz archive by submitting this form. This will spawn an asynchronous job which will take some time to complete. You can always check the current status on this page.

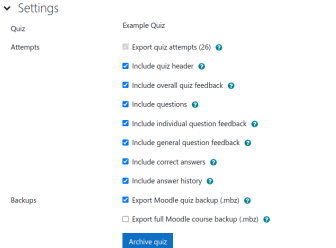

#### Archives C

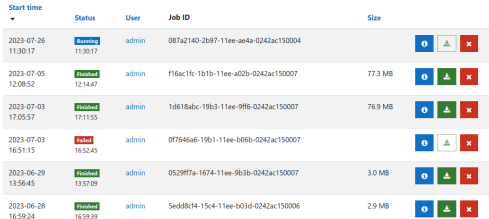

#### Figure 2: Quiz Archiver overview page 44

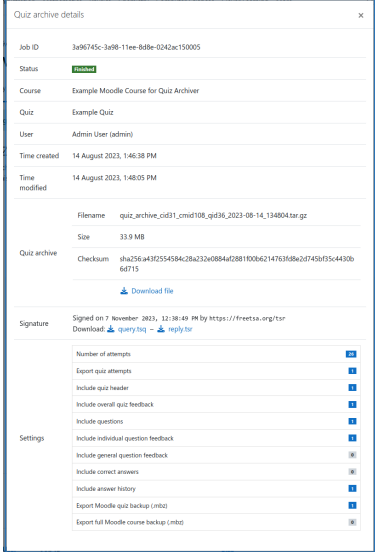

#### Figure 3: Archive job details

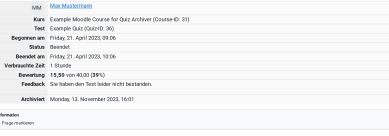

#### Hinweise zur Bearbeitung der Aufgaben

Zwischenspeicherung der Eingaben

Beachten Sie: Die Zwischenspeicherung ihrer Antworten erfolgt stets durch einen Seitenwechsel

#### Eingabe der Antworten

- . Wie Sie Erüche, mathematische Zeichen und Funktionen einzelben, finden Sie in der Tabelle "Hinweise zur Formeleingabe" auf der nochten Seite unterhalb der Test-Navigation.
- Die Einzabe einiger spezieller Zeichen wird in den zugehörigen Aufgaben direkt angegeben.
- . In den Antworken sind in der Receil keine Kommunalen erkubt. Wern in der Aufgabe nicht anders beschrieben, geben Sie ihr Examinis stationssen als .<br>. In den Antworken sind in der Receil keine Kommunalen erkubt. Wern in d Brach, ggfs, ols Quadratwurzel ein.
- . Wenn Sie eine Antwort eingeben, wird diese interpretiert und unter oder neben dem Eingabefeld angezeigt. Überprüfen Sie bitte genau, ob ihr Ergebeis wie gewünscht und fehlerfrei interpretiert wurde und komigieren Sie es gegebenenfalls.
- . Das Azsmultiplizieren und Vereinfachen von Engebnissen ist nur notwendig, wenn explizit dans finingewiesen wird.

```
Generell: Fragen Sie, wenn ihnen unklar ist, wie Sie ihre Antwort eingeben sollen!
```
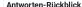

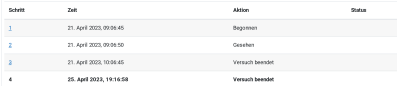

From T Teleston 6240 Considere Puedes 0.50 van 2.08 T Page readings

Welche der folgenden Funktionen sind Stammfunktionen von  $f(\phi)=2\pi^{20}2$ 

Wählen Sie eine oder mehrere Antworten

 $2.7^{n}$  $-20s^3$  $\frac{2}{11}x^{11}$  $\frac{2x^{11}}{10}$ 

Figure 4: Attempt report PDF page 1 6

```
\frac{2e^{11}+1}{1}n \leq nThey Ambassed by Authorities dichtic
 Sie haben 1 richtig ausgewählt.
 Material
 Die Menge der Stammfunktionen FT+) wird mit Hilfe des unbestimmten integrals über R(\phi) = 2\pi^{30} besechnet. Dabei müssen die Regel für Potenzen
          \int x^n\,dx=\frac{x^{n+1}}{n+1}+C,\ C\in\mathbb{R}and die Faktorrene)
         \int \lambda \cdot f(x) \, dx = \lambda \cdot \int f(x) \, dx + C, \ C \in \mathbb{R}Northeastern Standard
 Damit erailst sich für die Mense der Stammfunktionen von f(x) = 2\, x^{10}:
          \int 2x^{30} dx = 2 \cdot \int x^{11} dx = 2 \cdot \frac{x^{11}}{11} + C = \frac{2}{11}x^{11} + C, C \in \mathbb{R}Darnit fallen die Antworten
    - 20x^9 and \frac{2}{10}x^{10} wegen des falschen Exponenten sowie
     + \frac{x^{11}}{11} + C und \frac{2x^{11}}{16} wegen des falschen Koeffizierten von z<sup>11</sup>
  when alread and
 Die Antworten
     \frac{2}{3}x^{11} mit C=0 and
     \frac{2x^{n}+1}{x} = \frac{2}{x}x^{n} + \frac{1}{x} and C = \frac{1}{x}.
  sind zwei mögliche Stammfunktionen F(x) von f(x), wie man auch durch Ableiten überanzen konnt
    F'(x) = \left(\frac{2x^{11}+1}{11}\right)' = \left(\frac{2}{11}x^{11}+\frac{1}{11}\right)' = \frac{2}{11}\cdot 11\cdot x^{10} + 0 = 2x^{10} = f(x)F'(x) = \left(\frac{3}{2}x^{11}\right)^3 = \frac{3}{2} \cdot 11 \cdot x^{10} = 2x^{10} = f(x)Die richtigen Antworten sind
  \frac{2\pi^{2}+1}{11}\frac{2}{11}x^{11}Antworten-Rückblick
  sam
                   24Aktion
                                                                                                                               Status
                                                                                                                                                                             Punkte
                   21.4x41.2022.09.0645
                                                                  Seccreta
                                                                                                                               Bisher nicht beantworten
                   21. April 2023, 09:06:34
                                                                   Gesprichert: \frac{2}{11}x^{11}; \frac{x^{11}}{11} + C
                                                                                                                               Artwort gespeichert
                   21. April 2022, 10:06:45
                                                                   Versich beendet
 \overline{2}Tellweise richtig
                                                                                                                                                                             0.50r_{\text{exp2}}Tobratan 624g
Paradise Puedra 1 No year 200
- Franciscone
 Berechnen Sie das folgende unbestimmte Integral
 \int \left(8\cdot x-\frac{5}{x}\right)\,dx = [4982)(8)(6942)9880
```
#### Figure 5: Attempt report PDF page 2 7

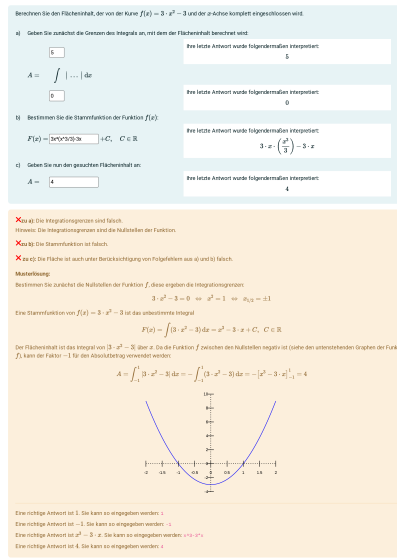

Antworten-Rückblick

#### Figure 6: Attempt report PDF page 9

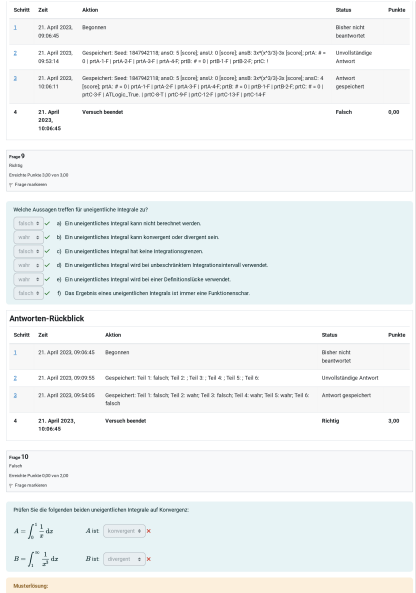

#### Figure 7: Attempt report PDF page 10 9

# Any Questions ?

 $\overline{\mathcal{Q}}$ 

- Technical requirements
- Automatic archive creation
- Pushing to long-term archive storage (e.g., WORM)
- Support for file submissions
- Roadmap / Future plans
- How can I contribute?